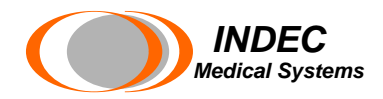

## **echoPlaque 4.3 includes integrated File Finder option**

**INDEC's new echoPlaque 4.3 software is a powerful online and offline analysis application for**  IVUS and OCT images. Its enhanced features now include support for several non-DICOM, raw image formats and the ability to display them in high definition (1K x 1K). echoPlaque still provides capabilities for image review, 2D and volumetric measurements, patient reporting as well as detailed numerical reporting, tissue classification; and stent strut counting, classifying, and measuring. echoPlaque 4.3 offers a new, comprehensive set of in-depth, yet easy-to-use, tools for High Definition analysis of IVUS, and OCT images.

## **Integrated File Finder**

**TRIDEC**<br> **TRONGARY (CONSTRANT AND TRANCE IS a powerful online and offlud of DCT images. It is enknoted features now include Systems for magnetic and the ability to display them in high definition (tik x H and value of tri** The new echoPlaque option, **File Finder,** integrates our most popular features into an affordable, easy to install, easy to use and easy to expand system. Access to your patients data quickly and easily, where you need it, when need it. **File Finder** organizes your images and allows you to easily and quickly query and retrieve your patient cases for review, basic measurements, printing reports or preparing presentation material. Whenever you need immediate access to image data for making decisions,

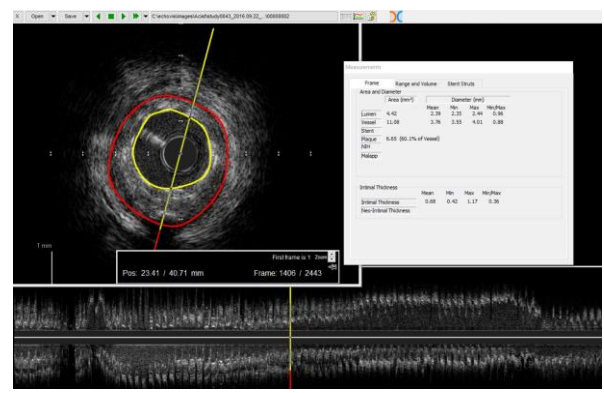

report generation, patient charts or reimbursement or even more in depth analysis like measurements or annotation, echoPlaque with **File Finder** is the ideal solution. Supports IVUS, OCT and many other DICOM images as well as many non-DICOM, proprietary formats

## **A FEW OF THE KEY FEATURES:**

- Use File Finder option and Query capability to locate the case (raw format, IVUS and OCT DICOM) you need quickly and easily.
- Take full advantage of 4K monitors for clarity and detail with high definition images
- Query to locate images by fields like Patient Name, ID, Study ID, Study Date
- Images automatically calibrated, patient demographic and study information automatically read
- Load existing measurements generated on console
- Obtain 2D and 3D measurement results including diameters, areas, angles and volumes of the lumen, vessel, stent, plaque, and malapposition over multiple treatment and reference regions
- Create lumen, vessel, and stent borders on transverse or longitudinal view
- Stent strut counting, classifying, and measuring
- Semi-automated contour and guide wire detection and automatic interpolated contour creation
- Bookmark and generate quick patient reports
- Automatic creation of detailed spreadsheet measurement reports
- Transverse image zoom for easier contour and stent identification.

**INDEC Systems, Inc, 101 First Street Suite 420, Los Altos, CA 94022**

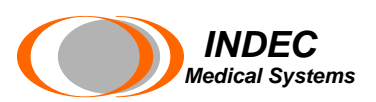

- Supports a variety of file formats, including plaque characterization data, even non-DICOM Volcano VH files.
- Includes automatic audit trail for each file as well as export to XML Analysis State files.
- Software is validated with published references throughout the world

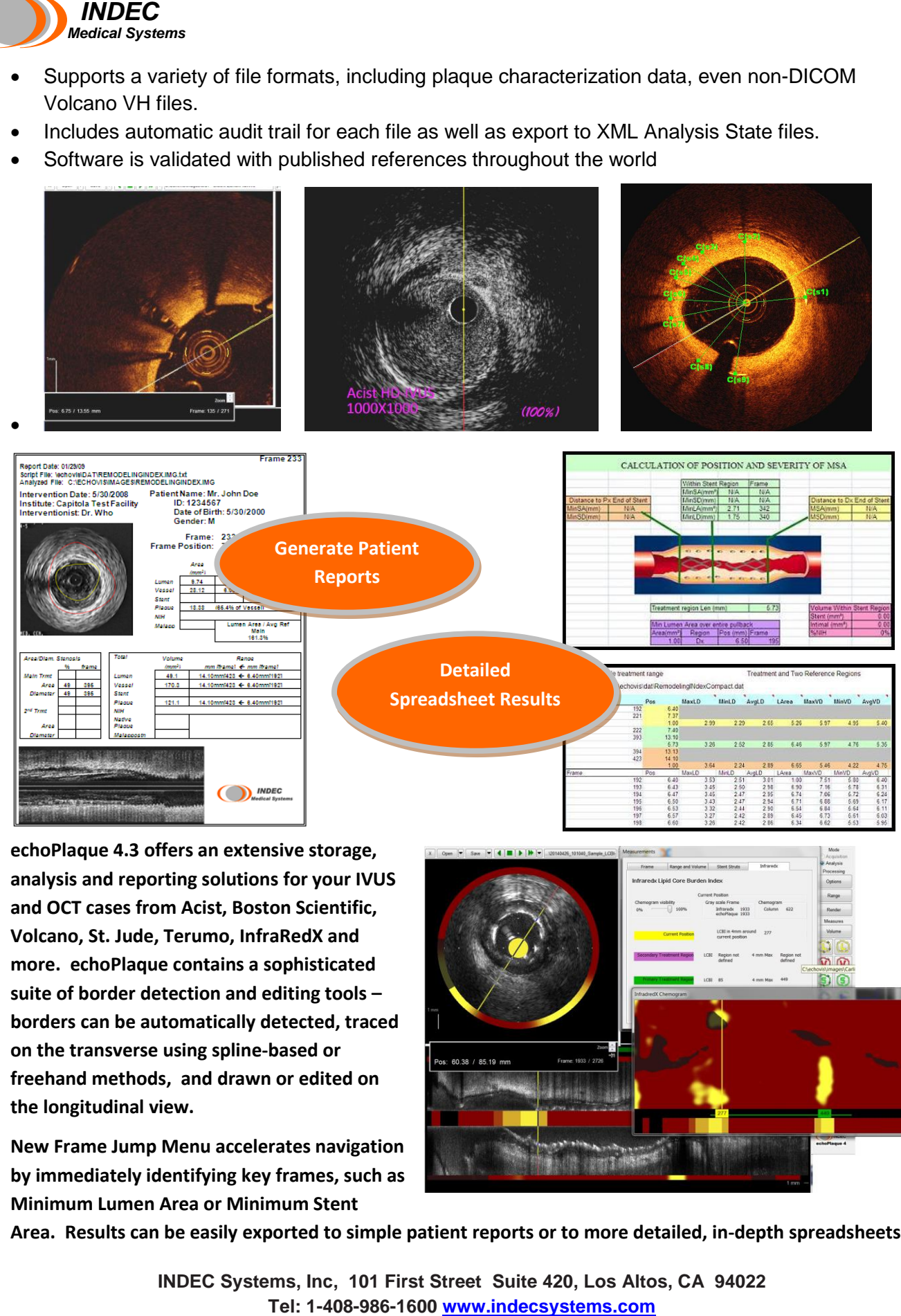

**echoPlaque 4.3 offers an extensive storage, analysis and reporting solutions for your IVUS and OCT cases from Acist, Boston Scientific, Volcano, St. Jude, Terumo, InfraRedX and more. echoPlaque contains a sophisticated suite of border detection and editing tools – borders can be automatically detected, traced on the transverse using spline-based or freehand methods, and drawn or edited on the longitudinal view.** 

**New Frame Jump Menu accelerates navigation by immediately identifying key frames, such as Minimum Lumen Area or Minimum Stent** 

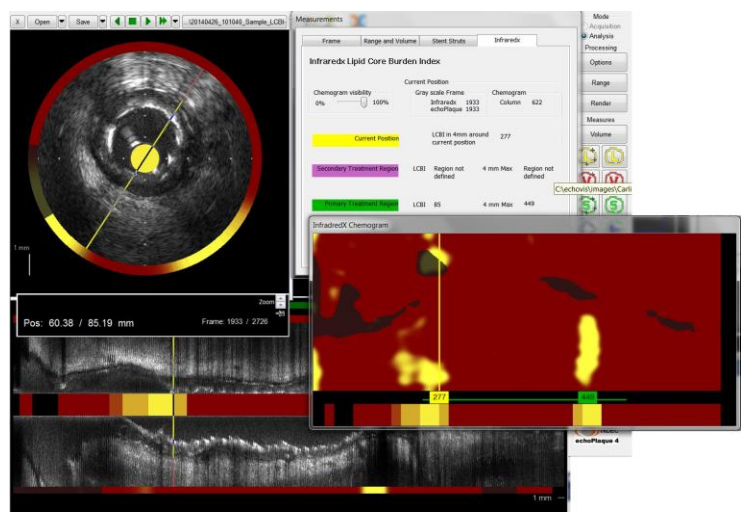

**Area. Results can be easily exported to simple patient reports or to more detailed, in-depth spreadsheets.** 

**INDEC Systems, Inc, 101 First Street Suite 420, Los Altos, CA 94022**